#### **Desarrollo de un sistema de Instrucción Asistida por Computadora para apoyar al proceso de enseñanza-aprendizaje sobre temas relacionados con hongos**

Development of a Computer Aided Instruction system to support the teaching-learning process on topics related to fungi

#### Da[n](https://orcid.org/0000-0002-4015-8342)iel Benito Moran<sup>D</sup>. Ana belem Soberanes Martín Universidad Autónoma del Estado de México Centro Universitario Valle de Chalco

Correo-e: frdanielbenitomoran@gmail.com; [asoberanesm@uaemex.mx](mailto:asoberanesm@uaemex.mx)

#### PALABRAS CLAVE

#### RESUMEN

ABSTRACT

Enseñanza asistida por ordenador, Micología, Tecnología Educativa. El artículo es el resultado de un análisis de requerimientos, diseño e implementación de un sistema de Instrucción Asistida por Computadora que sirva de apoyo para la enseñanza de conceptos básicos relacionados con los hongos (tales como: etimología, diversidad, características, entre otros), utilizando la metodología en espiral para su desarrollo. Con la finalidad de fomentar el aprendizaje, el sistema toma en cuenta el canal de aprendizaje del usuario adaptando la presentación de las actividades, brindando retroalimentación y guardando el avance del estudiante. Por último, mediante las técnicas de caja blanca y caja negra se buscaron fallas en el sistema, se realizaron 20 de cada prueba mencionada; durante las primeras 15 pruebas de cada técnica, se encontraron fallos, los cuales fueron reparados y las restantes fueron de control.

KEY WORDS

Computer-assisted teaching, Mycology, Educational Technology. This article is the result of a requirements analysis, design and implementation of a Computer Assisted Instruction system which supports the teaching of basic concepts related to fungi (such as: etymology, diversity, characteristics, etc.), using spiral methodology for its development. In order to promote learning, system takes user's learning channel into consideration, adapting the activities presentation, providing feedback and keeping student's progress. Finally, by means of white box and black box techniques, flaws were searched for in the system, 20 of each mentioned test were performed; during the first 15 test of each technique, failures were found, which were repaired and the rest of them were control

### **1 INTRODUCCIÓN**

El desarrollo científico es fundamental para el progreso económico y social de cualquier nación, mediante él se resuelven problemáticas sociales o se simplifican tareas, sin embargo, en México no se ha alcanzado el nivel de crecimiento en materia de ciencia que podría lograrse, esto debido a diversos factores, como la falta de inversión o la escasa cultura sobre el quehacer científico [1]. Esta problemática alcanza también al ámbito del desarrollo tecnológico, el uso y aplicación de tecnología está expandiéndose constantemente en distintos campos, ejemplos de ellos son el área médica, la aeronáutica, usos militares, arquitectura, agricultura, y educación.

Por otra parte, el desarrollo social y científico están ligados, en el caso de la educación, México enfrenta diversos problemas de distinta índole, falta de instalaciones de calidad, carencia de recursos, disidencia sindical y poca capacitación de los profesores, son algunos de ellos [2]. En esta última problemática, la tecnología adquiere un papel relevante a través de la creación de sistemas que ayudan al docente a desempeñar su labor, los Sistemas de Instrucción Asistida por Computadora (*CAI, Computer-Assisted Instruction*), definido como "la aplicación de un programa o conjunto de programas que buscan llevar a cabo el aprendizaje de una manera más fácil y rápida. Esto mediante la creación de lecciones que ayuden al estudiante a adquirir o reforzar un conocimiento en particular" [3]. Se explica su funcionamiento como un proceso, en cual, primero se presenta información acompañada de preguntas en la pantalla de la computadora, luego el alumno revisa la información y da respuesta a las

preguntas, finalmente la computadora acepta las respuestas, las analiza y brinda retroalimentación al alumno, además de registrar su avance [4].

Un CAI no sustituye al docente en su labor, más bien cambia su papel en el proceso de enseñanza aprendizaje, situándolo como una guía que aporta sus habilidades, conocimientos y experiencias, además de observar que el alumno haga uso óptimo del mismo [5]. Los primeros aportes de los CAI se empezaron a desarrollar a finales de los 50's se empleó en el sistema de enseñanza de Aritmética Binaria. Por otra parte, se desarrolla el lenguaje *Coursewriter* con el fin de favorecer a los docentes en la planificación de componentes pedagógicos. A principios de los 60's *Systems Development Corporation* experimentó con una computadora que manipulaba un proyector diapositivas para un discente; más adelante, esta compañía crea el proyecto CLASS que hacía lo mencionado, pero ahora con 20 estudiantes. El laboratorio se ideó con el fin de investigar variadas propuestas educativas [6]. En la universidad de Illinois se desarrolló PLATO, un proyecto que pasó por varias etapas y se consumó como la primera pantalla de plasma interactiva táctil. Durante los años 60 la enseñanza con ayuda de las computadoras fue el tema y recurso central en las universidades de Estados Unidos [7][8]. De la misma forma, en la enseñanza a alumnos con problemas de aprendizaje, Schiffman, Tobin y Buchanan indican que una computadora brinda ventajas en la instrucción en niños con este tipo de problemas, Kolich también menciona que una computadora es un recurso instruccional efectivo; estos autores realizaron un experimento en cual capacitaron a profesores de Johns Hopkins University en el uso de esta herramienta. Todo esto con ayuda de los

institutos y empresas que preveían la gran importancia que tendría la tecnología educativa en la sociedad [4].

En la actualidad, cualquier sistema que sirva como apoyo tanto para al alumno como para el profesor dentro de un entorno de aprendizaje, y que contenga las características mencionadas, podría denominarse como un CAI. Lo anterior sienta las bases para mostrar la utilidad de un CAI en el proceso enseñanzaaprendizaje, sin distinción del área de estudio, por ejemplo, la biología que es el caso de interés de este artículo, específicamente el reino fungí. Los hongos son una especie importante en diferentes aspectos, un ejemplo de ello es en el medio ambiente, de acuerdo con Alcántara alrededor del 80% de las plantas vasculares (raíz, tallo y hojas) mantienen una relación cercana con los hongos, ya que estos les ayudan a resistir factores climatológicos y las protegen de bacterias e insectos [9]. Aunado a lo dicho, una parte sustancial del conocimiento existente en materia fúngica fue adquirido empíricamente por los habitantes y transmitido oralmente por generaciones [10], la Red de recursos fúngicos de la región centro de México menciona que es de suma importancia difundir y transmitir los conocimientos, tanto científicos como tradicionales, identificar a nivel taxonómico a los hongos y saber cuáles son benéficos y cuales peligrosos, razón por la cual una plataforma web sería un apoyo para enseñar y difundir los conocimientos sobre hongos, socializando el conocimiento de una manera innovadora. Es por esto que el CAI sería un auxiliar en la conservación y difusión de conocimientos sobre hongos al recabar información de diversa índole sobre ellos, además de un apoyo para el docente.

# **2 METODOLOGÍA**

En esta sección se muestra el proceso de diseño de un CAI que busca difundir conocimientos sobre hongos y fungir como un apoyo para el docente de educación media superior y superior. Se desarrolló el primer módulo que contiene los siguientes tópicos: historia (conceptos esenciales y básicos), características y diversidad, mismos que fueron seleccionados acorde al temario de Microbiología y Parasitología desarrollado por la Facultad de Medicina de la UNAM [11]. Los contenidos de los tópicos fueron elegidos por expertos en el tema.

Por otra parte, en el sistema, el estudiante iniciará sesión con un usuario y contraseña, si es su primer ingreso al sistema, el CAI mostrará un test que definirá su canal principal de aprendizaje, después con base en el resultado, se mostrará un pre-test sobre conocimientos de hongos, mismo que ya contendrá las características de su estilo de aprendizaje, en este caso el color en que se presenta el cuestionario, una vez que haya realizado la evaluación diagnóstica el CAI ubicará al estudiante, según su nivel de conocimiento, en cualquiera de los tópicos mencionados, las actividades y la presentación de la información se mostrarán acorde a su canal (visual, auditivo o kinestésico). Por último, se realizó una evaluación que determinará la calificación del alumno, si esta es mayor a 7 se le permitirá avanzar al siguiente módulo, en caso contrario permanecerá en el módulo y por consecuente volverá a realizar la evaluación final. Esta calificación mínima busca que el alumno haya aprendido lo elemental de los temas mostrados; se determinó con base en la asignación de [12].

En primera instancia se realizó el análisis de requerimientos, la primera parte es la evaluación diagnóstica en la que se aplica la siguiente prueba de conocimiento sobre hongos, con

preguntas cerradas, para saber el dominio de tema del estudiante. Cada tópico contiene cuatro preguntas las cuales fueron sometidas a evaluación de expertos (mediante de la escala Likert de 1 a 5, donde uno es la calificación más baja y 5 la más alta) para saber el nivel de confiabilidad del cuestionario, los resultados son los siguientes:

**Tabla 1.** Calificaciones del tema Historia

| <b>Experto</b> | Preg. | Preg. | Preg. | Preg. | <b>Sumatoria</b> | Alfa de<br>Cronb-<br>ach |
|----------------|-------|-------|-------|-------|------------------|--------------------------|
|                |       |       | 3     | 5     | 16               |                          |
|                | 2     | 3     | 3     | 5     | 13               | 0.76767                  |
| Ш              | 3     |       | 3     | 5     | 15               |                          |
| I١             | 3     | 3     | 2     |       | 12               |                          |
|                |       |       | 3     | 5     | 16               |                          |
| Varianza       | 0.7   | 0.3   | 0.2   | 0.2   |                  |                          |

**Tabla 2.** Calificaciones del tema Características

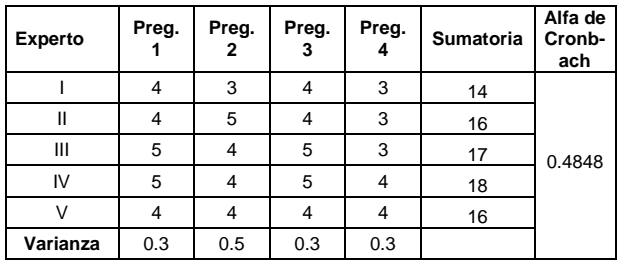

| <b>Experto</b> | Preg. | Preg. | Preg.<br>3 | Preg.          | <b>Sumatoria</b>  | Alfa de<br>Cronb-<br>ach |
|----------------|-------|-------|------------|----------------|-------------------|--------------------------|
|                |       | 3     |            |                | 9                 | 0.8081                   |
| Ш              | 2     |       |            | 2              | $12 \overline{ }$ |                          |
| Ш              |       | 2     |            |                | 8                 |                          |
| IV             |       | 3     | 3          |                | 8                 |                          |
|                | 2     | 3     |            | $\overline{2}$ | 11                |                          |
| Varianza       | 0.3   | 0.5   | 0.2        | 0.3            |                   |                          |

**Tabla 3.** Calificaciones del tema Diversidad

Se empleó el coeficiente de Alfa de Cronbach para medir el nivel de confiabilidad del cuestionario sobre conocimientos previos, se calculó mediante la formula  $\alpha = \frac{K}{K}$  $\frac{K}{K-1}\left[1-\frac{\sum V_i}{Vt}\right]$  $\frac{V}{Vt}$ ] donde K es el número de preguntas, Vi es la varianza de cada pregunta y Vt es la varianza de la sumatoria. Según los criterios establecidos de niveles de confiabilidad con alfa de Cronbach [13], las preguntas del tema historia son

aceptables, mientras que las del tema de diversidad son buenas, si bien los coeficientes son aceptables, están secciones pueden ser mejoradas, por lo cual serán mínimamente modificadas. Por otro lado, las preguntas correspondientes al tema características, presentan un coeficiente bajo, razón por la cual se revisarán y restructurarán para ser nuevamente validadas por expertos.

Para obtener mejores resultados de aprendizaje, se realiza un test desarrollado por Lynn O'Brien (1990) con el fin de determinar el canal de aprendizaje de preferencia del usuario, este test consiste en 36 reactivos, y se responde con escala Likert, donde 1 es "casi nunca", 2 "rara vez, 3 "a veces", 4 "frecuentemente" y 5 "casi siempre"; fue elegido por el tipo de lenguaje que utiliza, pues es comprensible para alumnos de educación media superior y superior, lo último en recomendación de la Maestra en Pedagogía Hilaria Pérez Ruíz.

El CAI tiene como objetivo final ser un apoyo didáctico en la enseñanza a estudiantes de nivel licenciatura y medio superior: historia y características principales de los hongos, además de su diversidad. Para ello se plantearon algunas metas como situar al estudiante en el concepto correcto de hongo; presentar las principales diferencias sobre la diversidad de hongos existente; brindar información sobre el reino fungí, esto mediante vídeos, actividades, audios, entre otros); y obtener indicadores de aprendizaje del estudiante, comparando su evaluación inicial con la final. Las principales características del CAI son las siguientes: está implementado en un ambiente web; busca ser amigable con el usuario en aspectos como navegación intuitiva y diseño atractivo; los resultados son almacenados en una base de datos (BD) y sometidos a un análisis para determinar el avance del alumno; el CAI permite el acceso únicamente a usuarios que se encuentren registrados, puesto que, con base en el identificador o nombre de usuario, el sistema registra el avance y calificaciones.

El diseño tomó en cuenta la necesidad que busca satisfacerse, con base en el análisis de requerimientos que se efectuó, se utilizaron diagramas UML para describir casos de usos. Un ejemplo es el presentado en la figura 1, dónde se explica de manera general cómo se interactúa con el CAI.

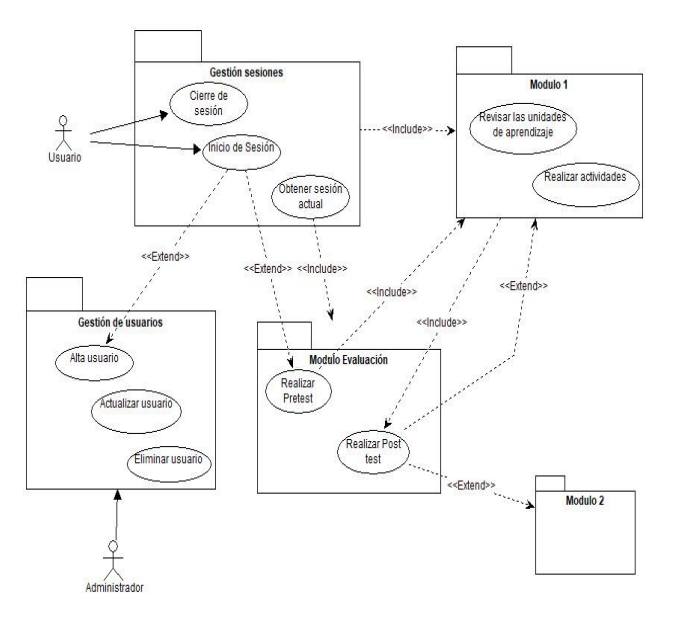

**Figura 1.** Interacción con el CAI

Lo siguiente que se modeló fue la BD, donde se tomó en cuenta las necesidades del CAI para la gestión de la información. Se toma en cuenta los inicios de sesión y el progreso, así como la calificación del estudiante; lo anterior, modelado en un diagrama entidad relación (figura 2).

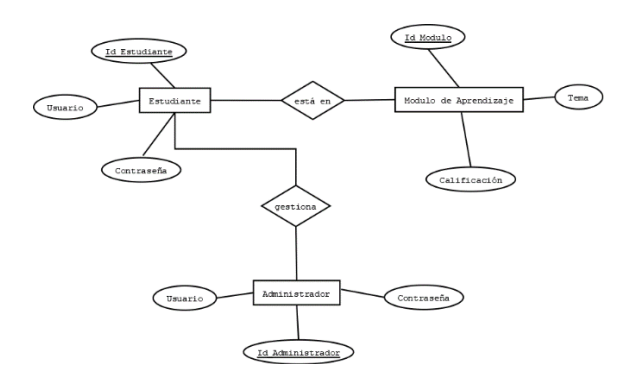

**Figura 2.** Diagrama entidad relación del CAI

Por último, en la fase de implementación se lleva a cabo lo diseñado en la fase anterior, se utilizó codificación en lenguaje HTML, JavaScript y PHP para cumplir con las funciones del CAI; y MySQL que funge como el Sistema Gestor de Base de Datos (SGBD). La estructura del CAI descrita anteriormente, se muestra en las imágenes subsecuentes, por ejemplo, en la figura 3 se muestra el inicio de sesión del CAI. En este punto se eligieron colores específicos, ya que se ha demostrado que influye en el aprendizaje del alumno. Por ejemplo, se ha elegido verde para los estudiantes visuales, puesto que este color representa crecimiento, equilibrio y tranquilidad, por lo tanto, se deduce que, para mantener un balance entre los componentes en el CAI para los estudiantes con canal de aprendizaje visual, cuyas características son abstraer y planificar, el color elegido les ayuda a hacerlo.

Por otro lado, la presentación y las actividades a realizar, también tiene las características de este mismo canal, algunas de ellas son: para los visuales el tema es presentado mediante videos (figura 4) y una de sus actividades es un crucigrama (figura 5); para los auditivos las presentación de la información es con un audio y un tipo de actividad es un dictado; por último para los kinestésicos, se conjuntan la presentación de la información con las actividades llamados

videoquiz (figura 6a, figura 6b), en donde durante la reproducción del video se muestran preguntas de lo que se ha presentado, esto con base en que los estudiantes con este canal de aprendizaje necesitan ser partícipes activos del tema [14][15][16]; las actividades descritas, se desarrollaron en EducaPlay. Por último, se presenta el mensaje de primer módulo aprobado (figura 7) y el inicio del módulo dos (figura 8).

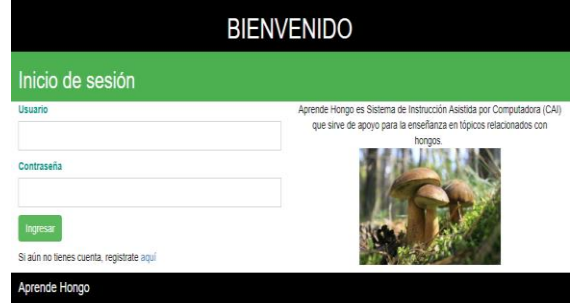

**Figura 3.** Pantalla inicial.

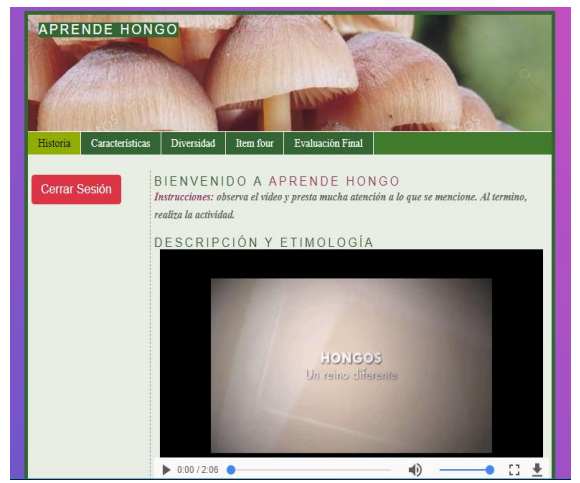

**Figura 4.** Temas del módulo uno.

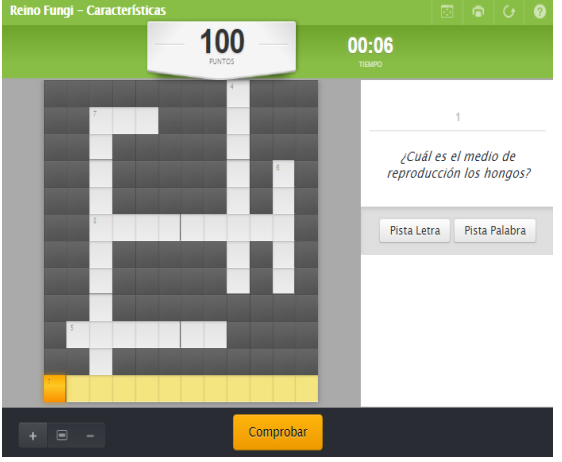

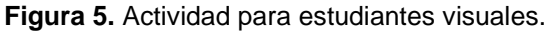

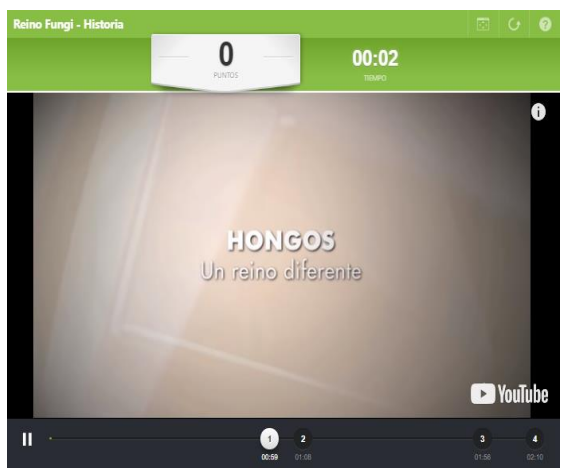

**Figura 6a.** Actividad y presentación de información para estudiantes kinestésicos.

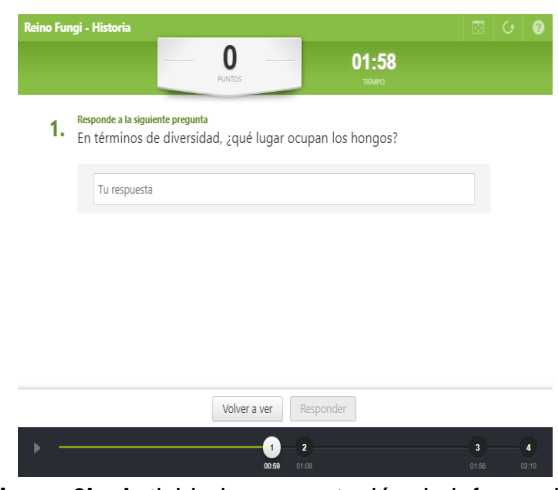

**Figura 6b.** Actividad y presentación de información para estudiantes kinestésicos.

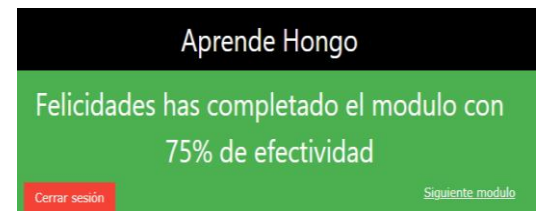

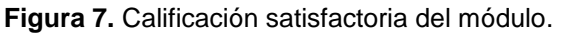

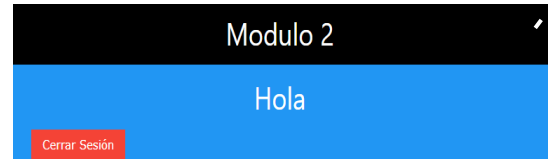

**Figura 8.** Inicio del segmento dos.

#### **3 RESULTADOS**

Se realizaron pruebas mediante las técnicas denominadas caja blanca y caja negra para detectar fallos en la plataforma; las pruebas de caja blanca comprueban que las unidades internas se implementen correctamente, así como estructuras y relaciones, con el fin de reducir errores internos, mientras que las pruebas de caja negra revisan las funciones externas, que el software contenga las especificaciones necesarias y que cumpla con los requerimientos del usuario [17].

Se llevaron a cabo 20 pruebas con cada técnica; en las primeras 15 de cada tipo se detectaron fallos, mismos que se corrigieron, para después realizar 5 más como pruebas de control para verificar la eliminación de errores en el sistema. Algunos de estos fallos fueron: al implementar pruebas de caja blanca en el registro de usuario no se encontraron problemas, sin embargo, con las de caja negra, al registrar un usuario previamente inscrito, el sistema permitió el acceso. En una prueba de caja blanca, el usuario ingreso al sistema, realizo actividades del módulo y cerró sesión, luego entró que automáticamente determine si hay un

avance, todo esto con base en el comportamiento del alumno dentro del sistema.

Nuevamente y la plataforma lo colocó al inició del módulo, la plataforma registra el avance del usuario para terminar cada módulo de aprendizaje. Con pruebas de ambas técnicas en los resultados del examen final, se verificó que el sistema no permite avanzar al siguiente módulo si no se obtiene un resultado satisfactorio en la última evaluación.

### **4 CONCLUSIONES**

Después de realizar evaluaciones operacionales del CAI y utilizar los métodos mencionados para su análisis, diseño e implementación, se concluye que se incluyen todos los aspectos que el usuario menciona como sus necesidades para el primer módulo. Asimismo, la validación de cuestionarios por expertos y sustentar la investigación por medio de bibliografía especializada en tópicos distintos al desarrollo tecnológico, como lo fueron: Micología, Pedagogía, Estadística, entre otras, hacen que el sistema sea más fiable en el cumplimiento de su objetivo principal. Por otra parte, esta es la primera etapa de la investigación, puesto que en etapas posteriores se incorporarán módulos adicionales, replicando el realizado. Además de incluir indicadores que permitan verificar si existe aprendizaje significativo, dando pauta a que este CAI pueda evolucionar a un Sistema Tutorial Inteligente (STI), integrando el módulo experto, módulo estudiante y módulo tutor [18]. Esto se hará identificando cada uno de los componentes e incorporándolos a lo realizado; además de implementar un mecanismo de inteligencia artificial para hacer inferencias sobre el nivel de conocimientos del estudiante y de

(39), 52-57. Recuperado de

## **REFERENCIAS**

[1] Aldana, M. ¿Qué le falta a la ciencia en México? *Temas*. 2012, (69), 26-30. [2] Nájar, A. Los 4 problemas de fondo de la educación en México que la mayor inversión en la historia no puede resolver. *BBC.* Recuperado de <https://goo.gl/oMk2Es> el 22 junio 2018. [3] Ayala, V., González, L. *Herramienta para la generación de lecciones de español bajo el esquema establecido por el CSLR* (Tesis de licenciatura). Universidad de las Américas Puebla. 2003. Recuperado de UDLAP Bibliotecas <https://goo.gl/1Rjq7Q> el 13 julio 2018. [4] Oblitas, L., Bruner, C. Instrucción asistida mar c*mandifologia de di*pidenses de aprendizaje. *Revista* [5] Departamento de Lenguajes y Sistemas Informáticos Universidad de Alicante. Enseñanza asistida por ordenador. *Nuevas tecnologías aplicadas a educación.* 2006-2007. [6] Bushnell, D., Cogswell, J. A Computer-Based Laboratory for Automation in School Systems. *Audio Visual Communication Review*. 1961, (4), 173-185. [7] Bitzer, D., Braunfeld, P., Lichtenberger, W. PLATO: An Automatic Teaching Device. *Transactions On Education*, 1961, (4), 157-161. [8] Crowder, N.A. *Programmed learning and computer-based instruction*. New York: John Wiley and Sons, 1962. [9] Alcántara, M. Importancia de los hongos. *Ecologistas en acción*. 2010, (66), 56-57. Recuperado de <https://goo.gl/BJG9Uo> el 13 julio 2018. [10] Guzmán, G. La diversidad de hongos en México. *Ciencias*. 1995, <https://goo.gl/1HYVxC> 13 julio 2018. [11] Departamento de Microbiología y Parasitología, Facultad de Medicina. *Programa Académico de la asignatura de Microbiología y Parasitología.* Universidad Nacional Autónoma de México. 2016. [12] Medina-Díaz, M., Verdejo-Carrión, A. *Evaluación del aprendizaje estudiantil.* Puerto Rico: Isla Negra. 2001. [13] George, D., Mallery, P. *SPSS for Windows step by step. A simple guide and reference.*  [14] Martínez, J. El color, una gama entrañable uso para el aprendizaje. *Revista educación virtual*. Recuperado el 18 julio 2018, de 2016. [15] Pérez, L. Estilos de aprendizaje: visual, auditivo y kinestésico. ¿Cuál eres tú? *Blog UNITEC*. Recuperado el 19 julio 2018, de <https://goo.gl/zDrPVL>, 9 enero 2018. [16] Heller, E. *Psicología del color. Cómo* actúan los colores sobre los sentimientos y la razón. Barcelona: Gustavo Gili. 2004. [17] Rodríguez, E. Estrategias y técnicas de prueba de software. *CINVESTAV Tamaulipas*. 2012. [18] Parra, E. Sistemas Tutoriales Inteligentes, un aporte de la inteligencia artificial para la mediación pedagógica. *Revista Virtual Católica del Noche*. 2004, (12). Recuperado de https://goo.gl/3zFwac, el 30 julio 2018. Acerca de los autores

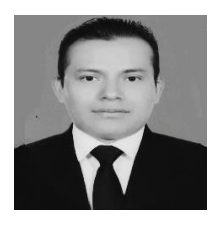

Daniel Benito Moran. Ingeniero en Computación, por la Universidad Autónoma del Estado de México.

Estudiante de tercer semestre de la Maestría en Ciencias de la Computación con especialidad en Tecnología Educativa por la Universidad Autónoma del Estado de México en el Centro Universitario Valle de Chalco. Participante del XVIII y XIX Verano de la investigación científica y tecnológica del pacifico en la Universidad de Guadalajara y en el Instituto Nacional de Astrofísica, Óptica y Electrónica respectivamente. Además, ponente en el Congreso Nacional del XVIII Verano de la investigación científica y tecnológica del pacifico, aunado de la participación en el X Conferencia Conjunta Internacional sobre Tecnologías y Aprendizaje en Cartago, Costa Rica. Certificado en *Teaching Knowledge Test* (TKT) nivel uno y dos (*module one and two*), con calificación tres de cuatro (*band three*). Por último, experiencia impartiendo clase en nivel medio superior y superior en Escuela Mexicana de Computación e Informática Avanzada (E.M.C.I.A.).

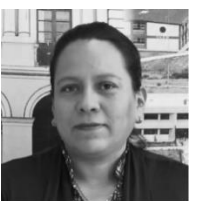

Anabelem Soberanes Martín. Licenciada en Sistemas de Computación Administrativa, por la

Universidad del Valle de México. Maestra en Educación por la Universidad de las Américas, la Maestría en Ciencias de la Computación en el Instituto Tecnológico de Estudios Superiores de Monterrey, Doctora en Ciencias de la Educación por el Colegio de Estudios de Posgrado de la Ciudad de México, Reconocimiento Perfil Deseable (PRODEP), miembro del Sistema Nacional de Investigadores (SNI-I), Certificada como Coordinadora de Actividad a Distancia (San Diego Global Knowledge University), Certificada como Instructora de Cursos Presenciales (CONOCER), labora en el Centro Universitario UAEM Valle de Chalco de la Universidad Autónoma del Estado de México. Integrante del Cuerpo Académico Cómputo Aplicado con grado Consolidado, desempeñó cargos de coordinadora de licenciatura, subdirectora académica y líder de cuerpo académico, actualmente profesora de tiempo completo, imparte docencia en las licenciaturas; Ingeniería en computación e Informática administrativa, en la maestría y doctorado en Ciencias de la Computación, es coordinadora de la licenciatura en Informática Administrativa.